$^{\text{\tiny{(4)}}}$  H3Cloud Learningspace 二级镜像内虚拟机打开管理报错,任务管理器按钮 为灰色

**[钟俊](https://zhiliao.h3c.com/User/other/242301)** 2023-08-21 发表

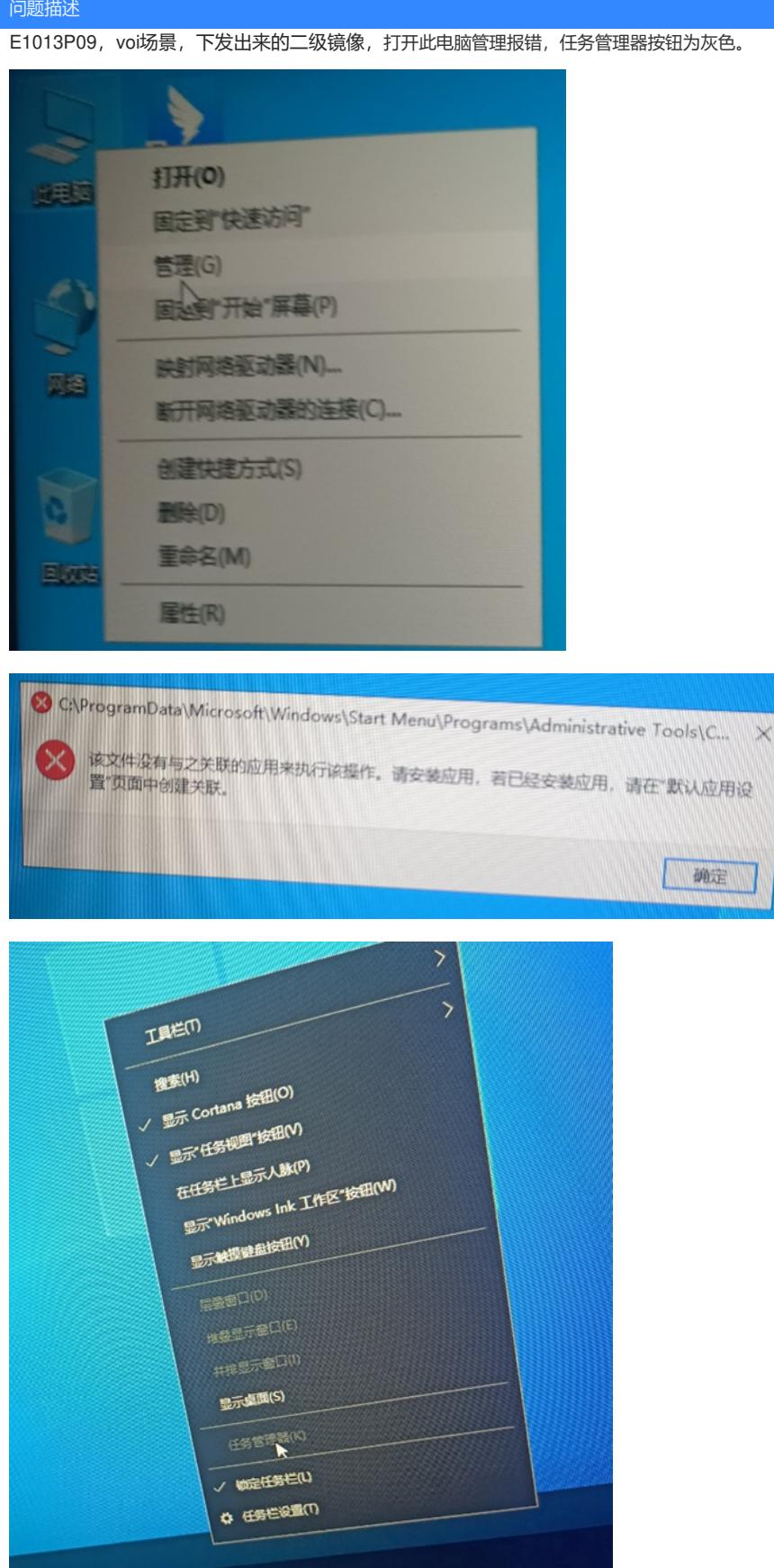

 $\times$ 

教育场景二级镜像做了限制,禁止打开任务管理器,防止学生从任务管理器主动结束学生端进程,脱 离教师端管控 ;

此电脑的管理无法打开则是因为设置了相关的软件黑名单策略,禁止了mcc.exe进程。

过程分析

## 解决方法

将mcc移出软件黑白名单管控。

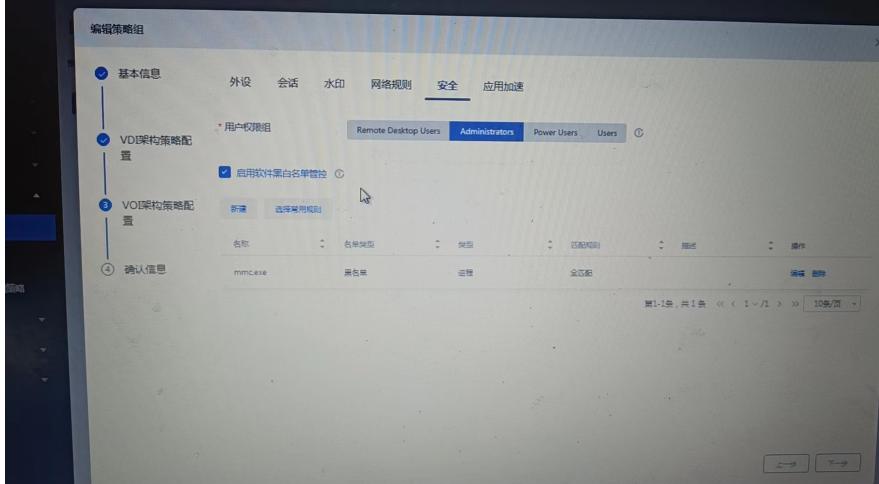